## Создание стикеров в Procreate

Яркие интенсивы от CODDY

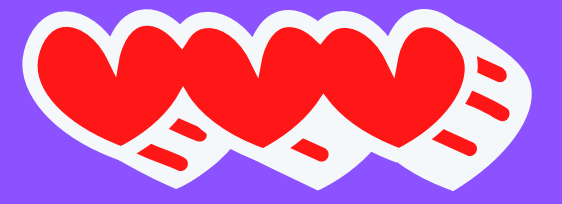

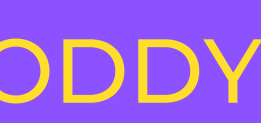

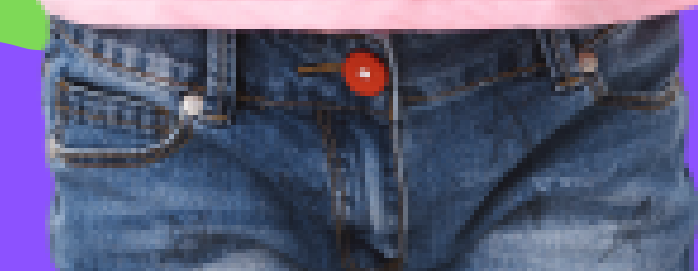

Международная школа программирования и дизайна для детей и подростков

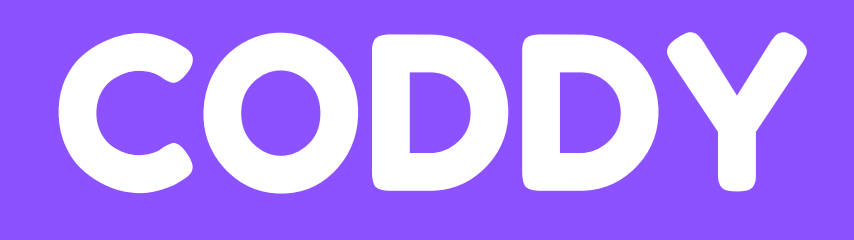

Это могут быть смайлики, изображения персонажей, зверьков, стикеры на тему мультфильмов, сериалов, компьютерных игр, комиксов.

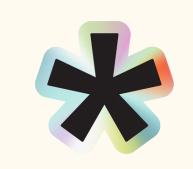

Стикерпак - набор картинокстикеров, объединенных общей темой и стилем исполнения.

**CODDY** 

Стикеры очень популярны у пользователей, без них не обходится общение в соцсетях.

### О чем наш интенсив

 $\Big($  -

 $\left(\frac{\cdot}{\cdot}\right)$ 

### Procreate

**STATE** 

**CODDY** 

**READER** 

 $\cdot$ 

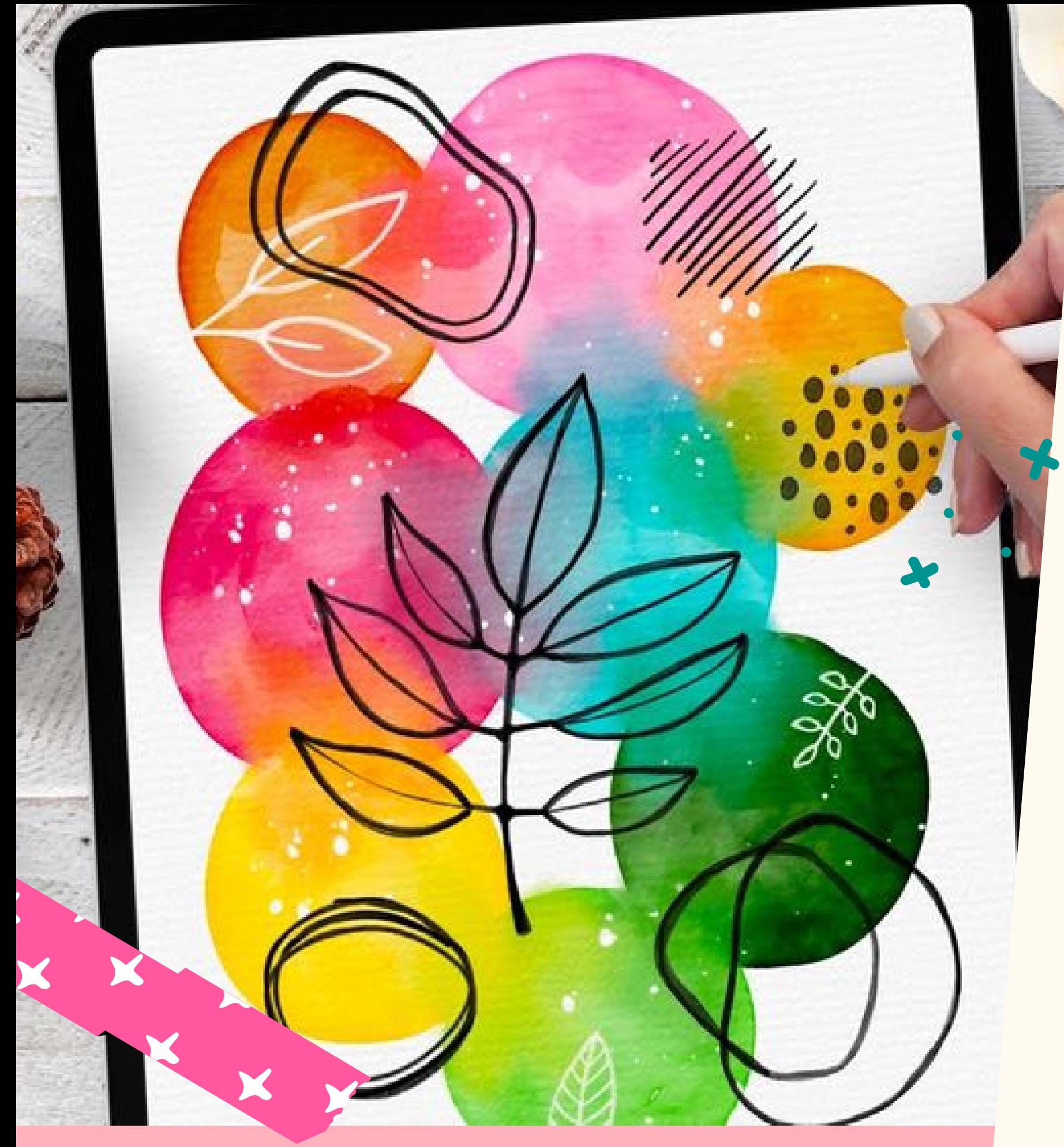

Международная школа программирования и дизайна для детей и подростков

На интенсиве ребята будут работать в [Procreate](https://procreate.com/) одном из самых популярных приложений для iPad, разработанном как для профессионалов, так и для начинающих художников.

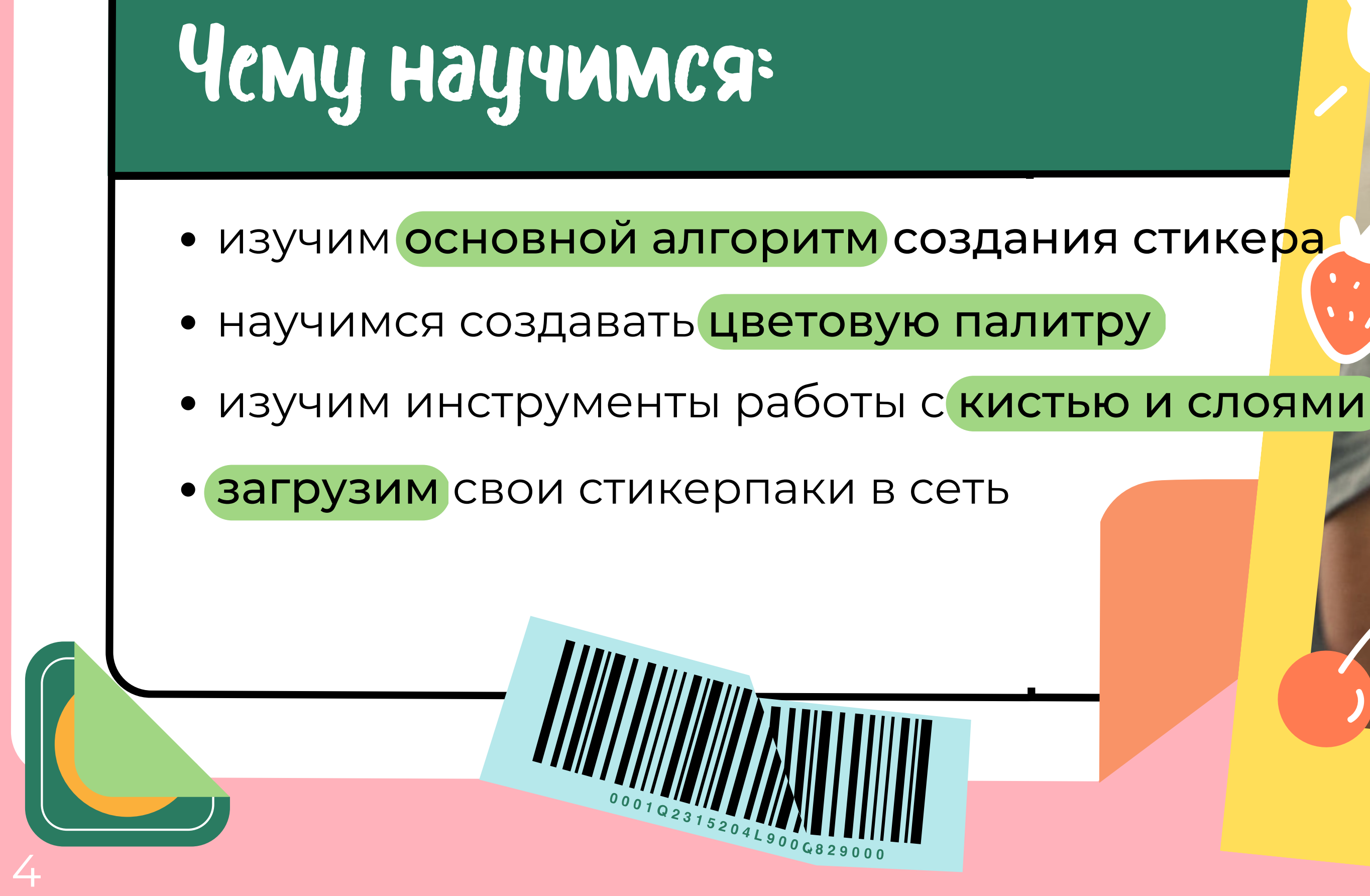

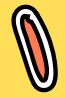

Актуальность

Рисование - прекрасный способ самовыражения, который развивает креативное мышление и художественный взгляд ребенка.

Сегодня навык рисования и работы в графических программах необходим любому дизайнеру, художнику или архитектору.

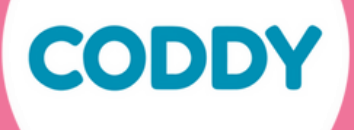

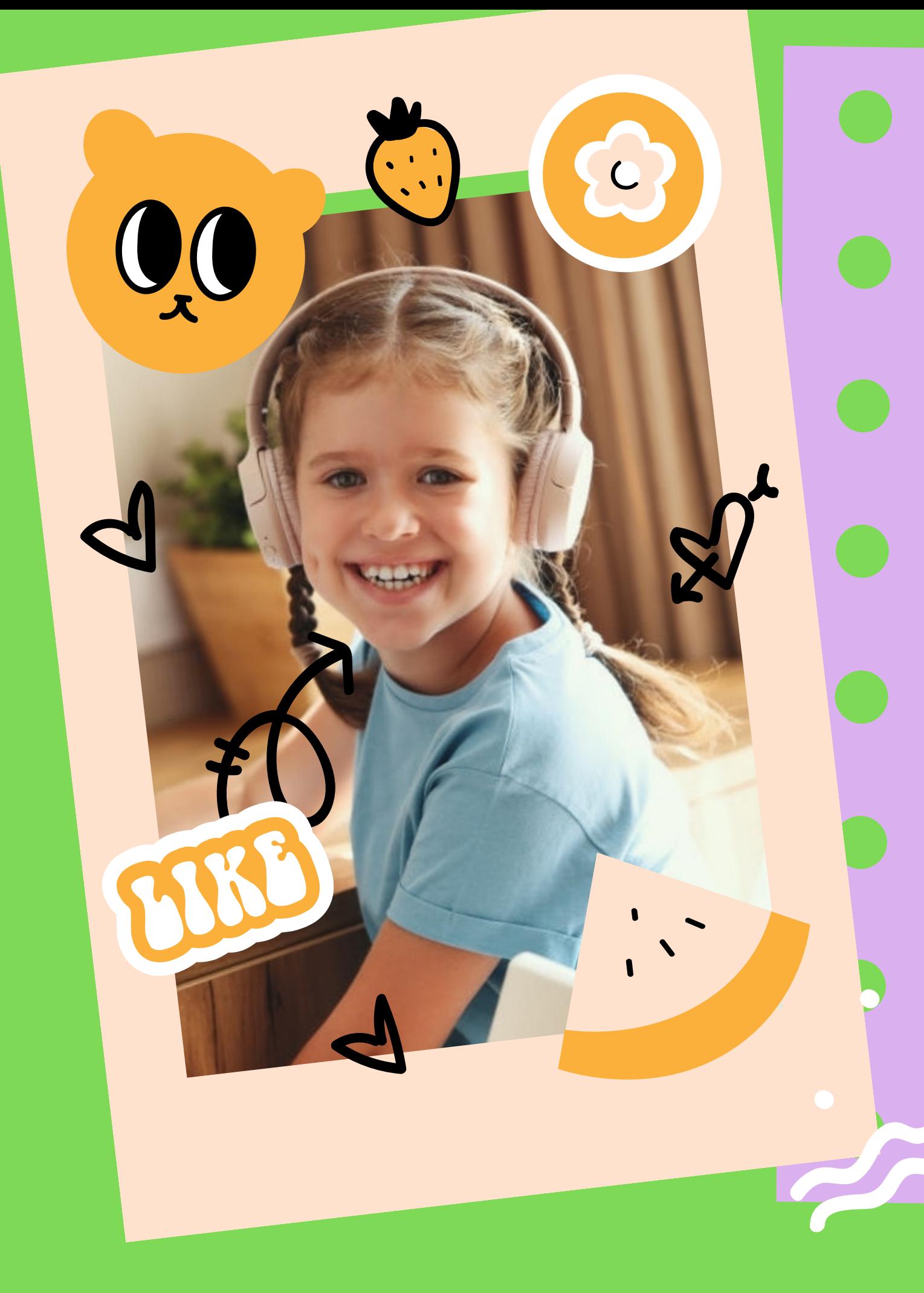

Рсзультат

Ребята создадут собственные стикерпаки в выбранной стилистике, готовые для использования <mark>в</mark> мессенджерах или соцсетях

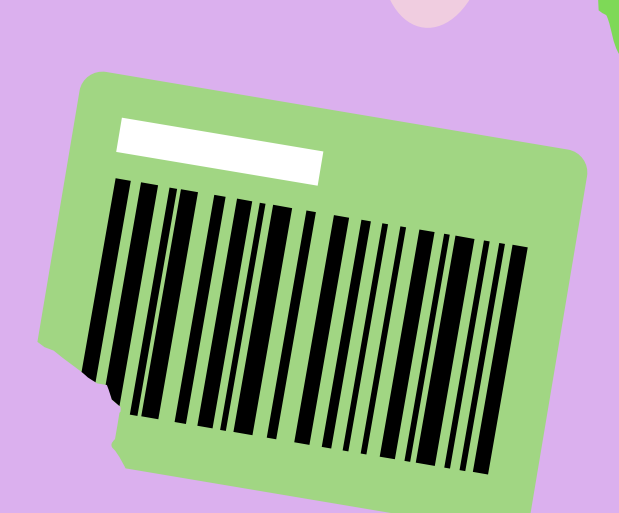

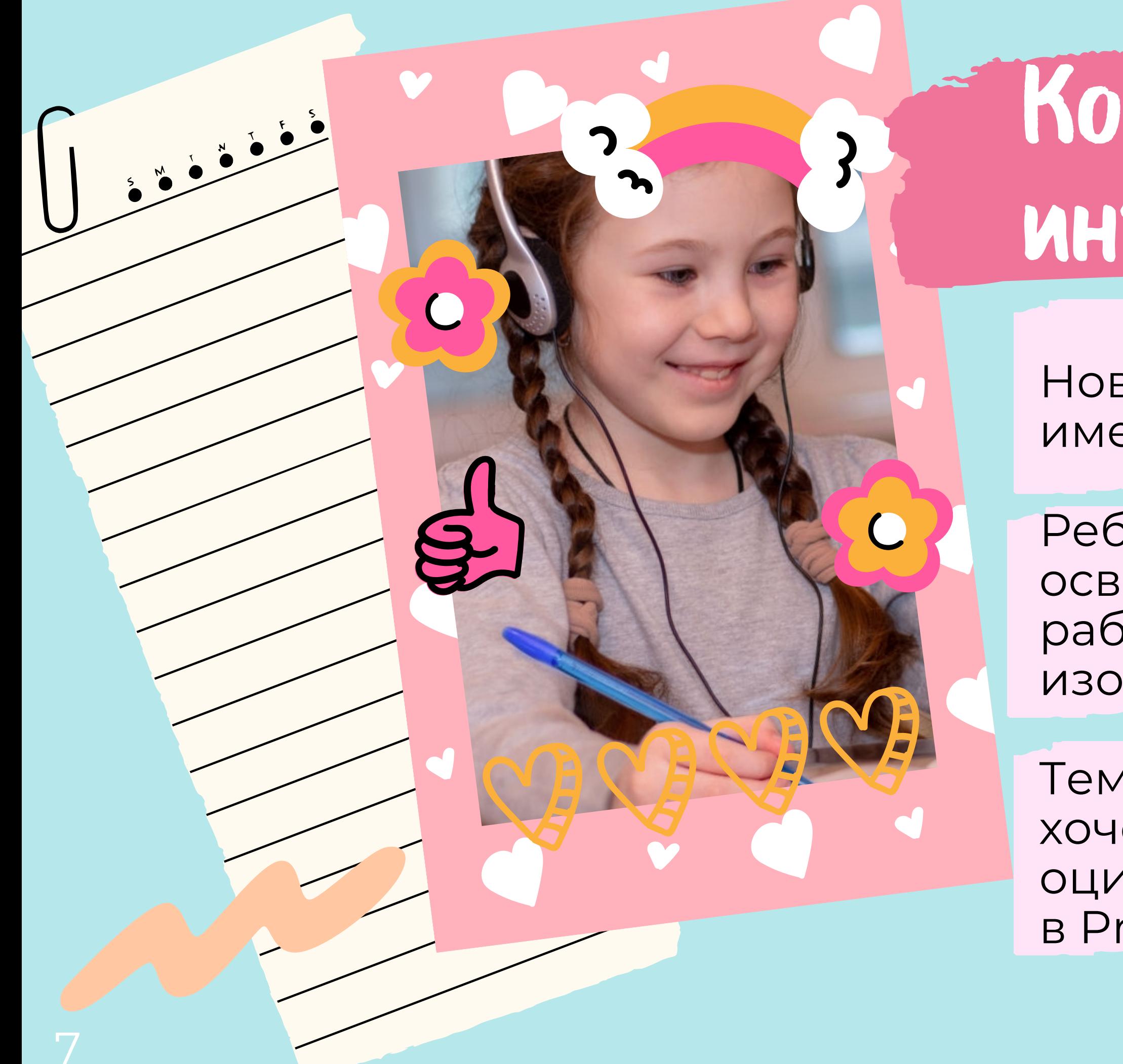

NHTCHCUB

Новичкам, которые еще не имеют опыта в рисовании

Ребятам, которые уже освоили навыки рисования <mark>и</mark> работы с цифровыми изображениями

Тем, кто любит рисовать и хочет научиться оцифровывать свои рисунки в Procreate

# Кому подойдет

**CODDY** 

### День 3

Работа с цветом. Создание палитры стикерпака. Загрузка стикеров в сеть. Презентация проектов интенсива.

**CODDY** 

### День 1

Знакомство с основами создания стикеров в Procreate.

### День 2

Обсуждаем стилистику. Активная практика рисования.

### Программа интенсива

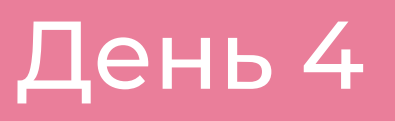

Основной алгоритм создания стикерпака. Активная практика рисования.

### День 5

## День 1. Изучаем основы и рисуем

Базовые настойки Procreate

Работа со слоями и основными инструментами для создания стикеров

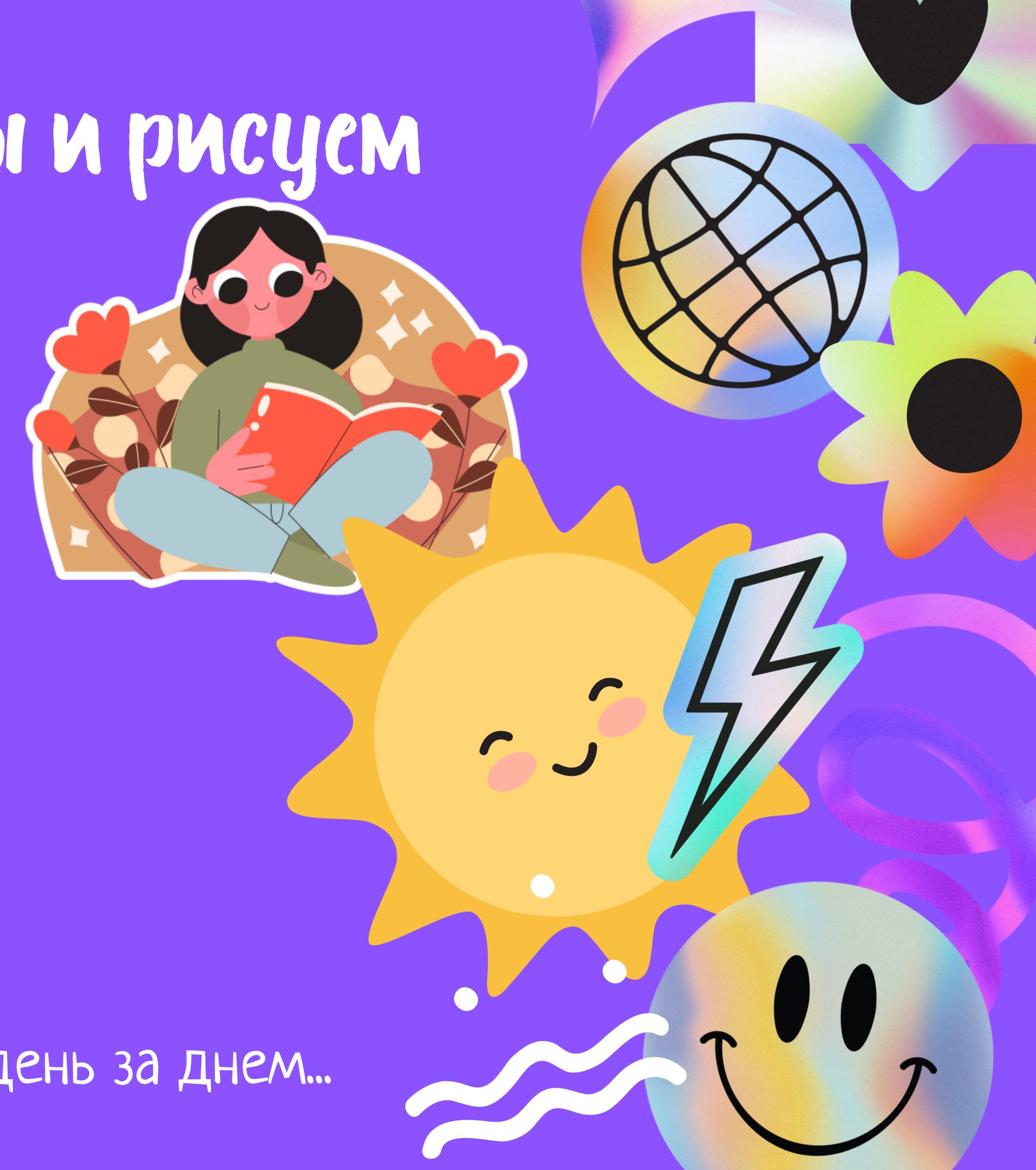

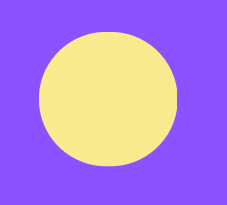

Основные этапы создания стикера

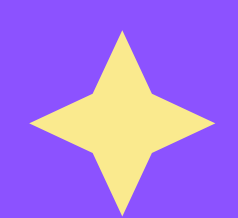

Настройка и выбор кистей

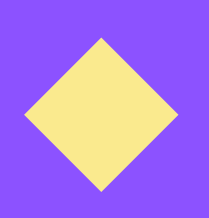

Активная практика рисования

Рисуем день за днем...

## День 2. Определяемся со стилем

Обзор стилистик при создании стикерпаков

Изучение и использование референсов

Выбор концепции и стиля стикерпака

Активная практика рисования стикеров

...рисуем день за днем...

10

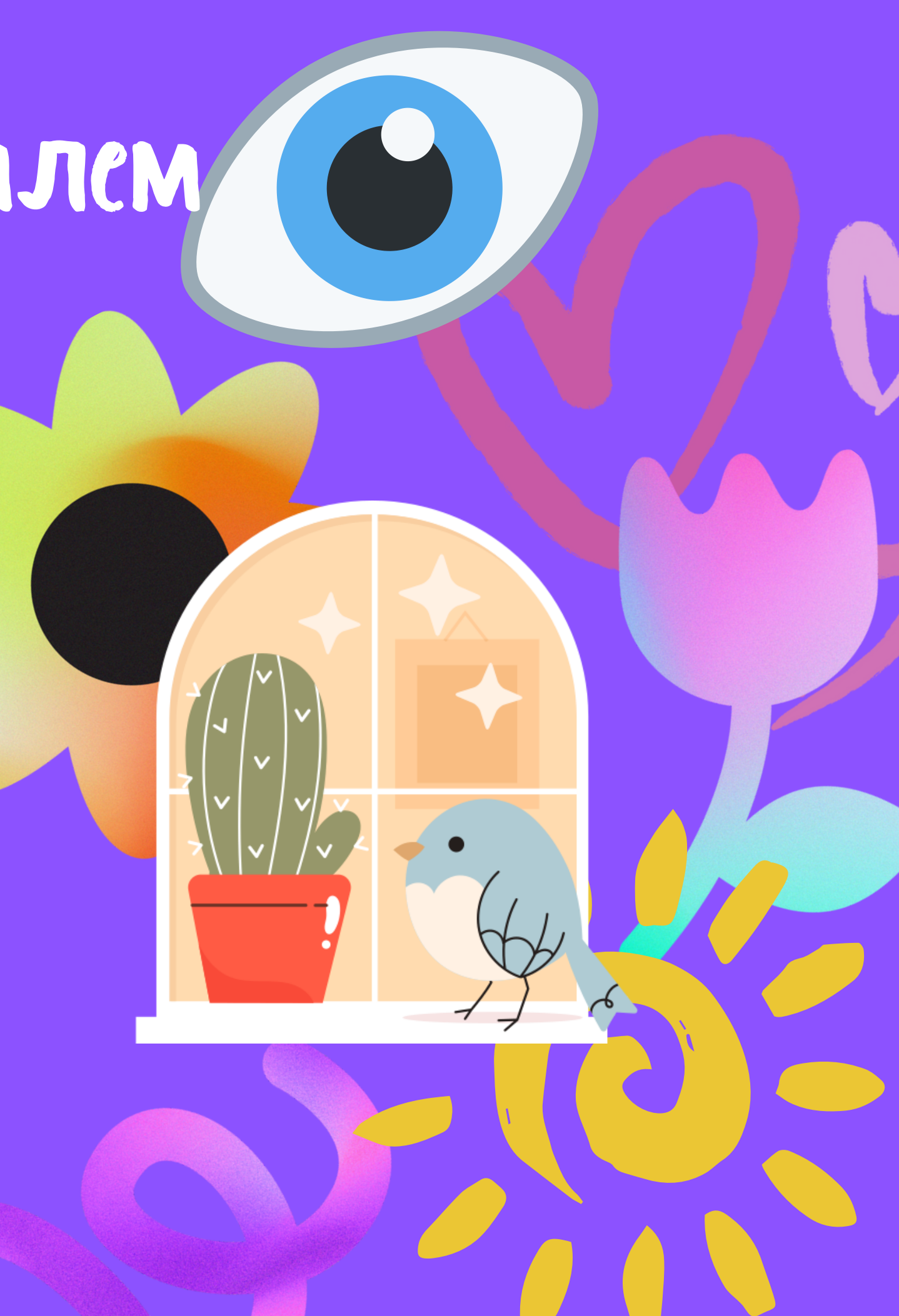

...рисуем день за днем...

### День 3. Работаем с цветом

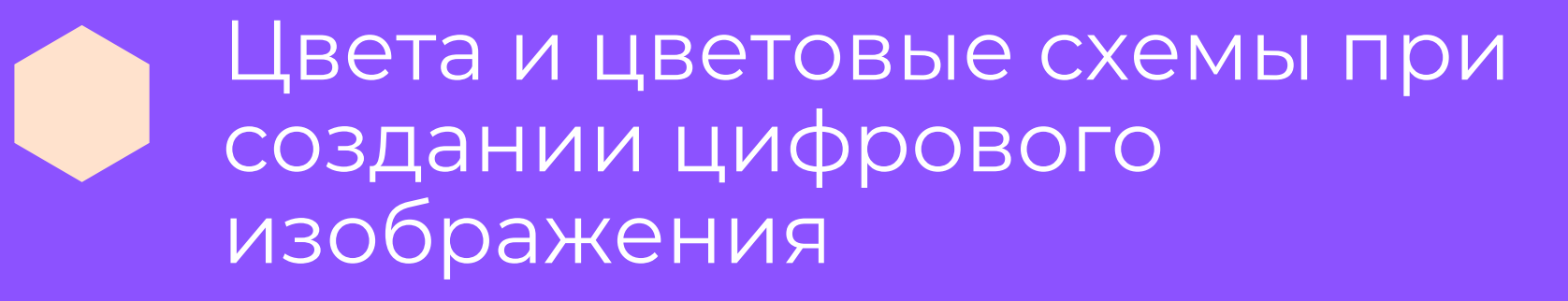

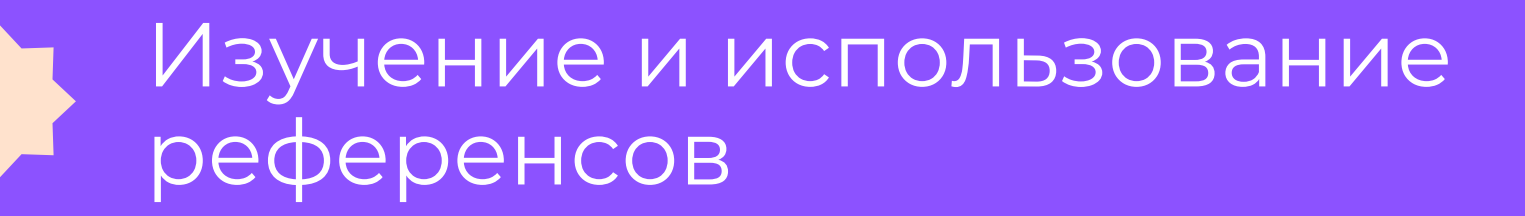

Настройка и отбор цветов для палитры/цветовой карты

Практика рисования стикеров

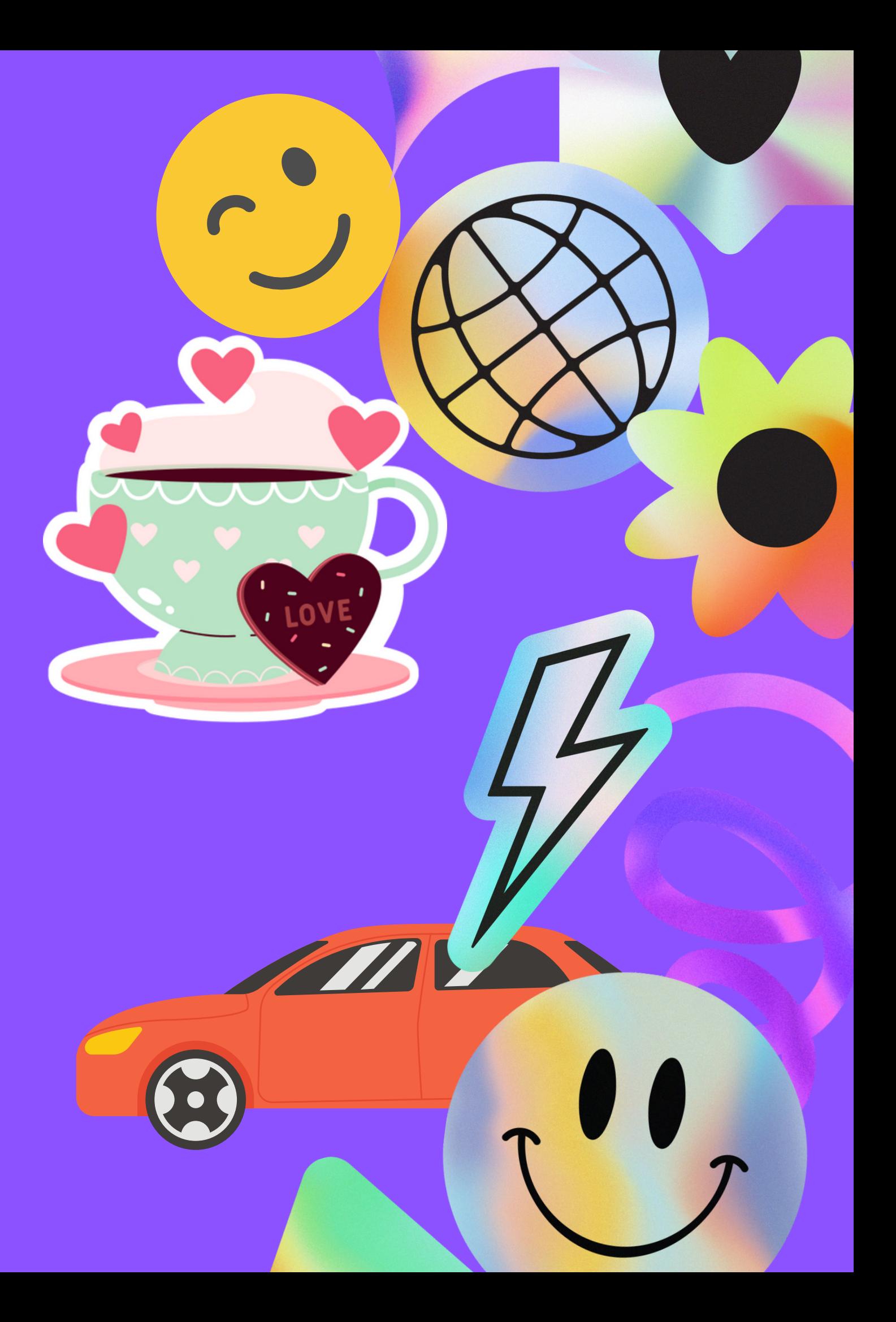

## День 4. И снова рисуем

...рисуем день за днем...

Обсуждение концепций и работ учеников

Активная практика рисования

Выбор формата итоговой презентации

Обсуждение и отбор проектов для итоговой презентации

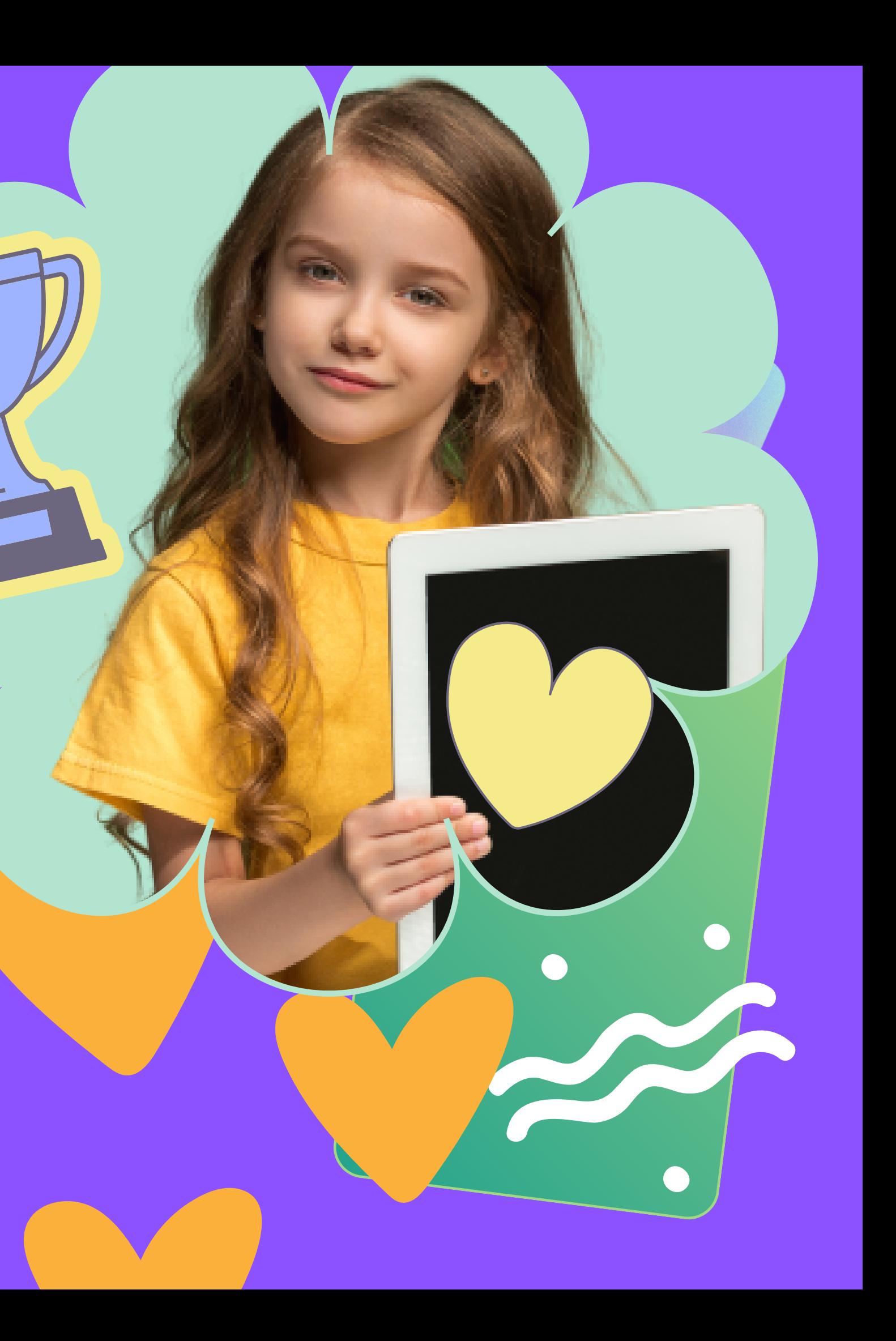

...рисуем день за днем!

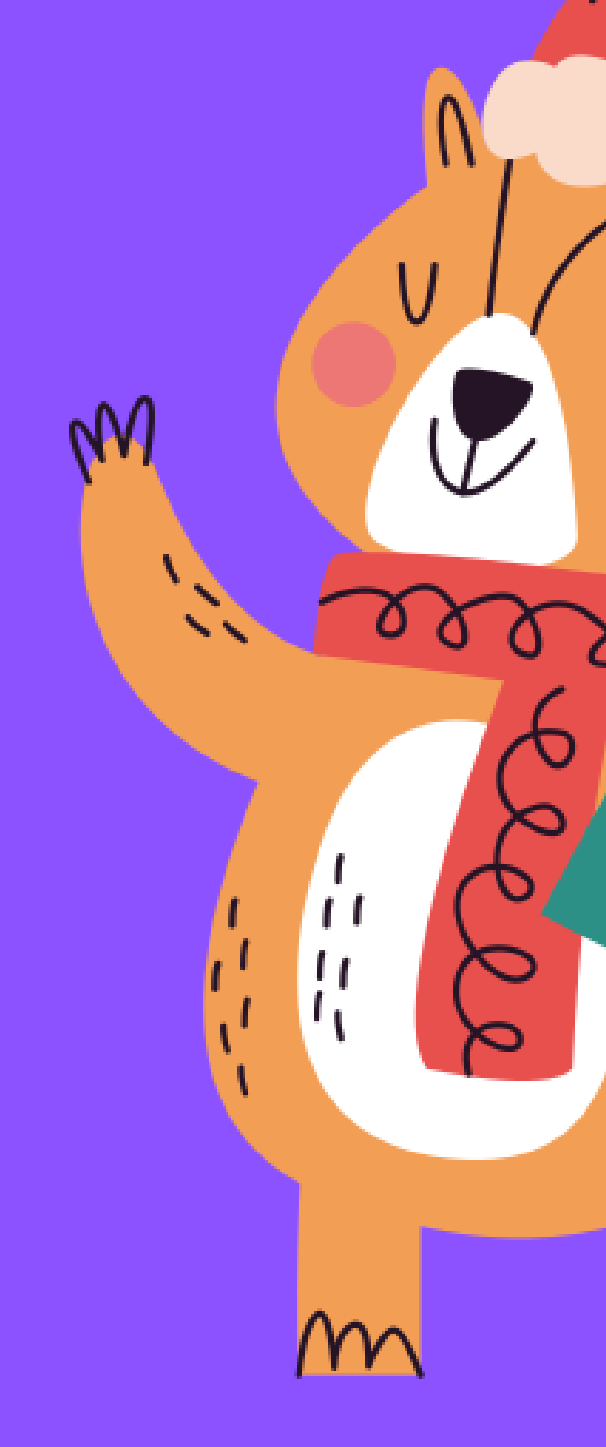

## День 5. Презентуем свои стикерпаки

Оформляем и формируем готовые стикерпаки

Загрузка готовых стикерпаков в Telegram/WhatsApp

Презентация своих работ

Подведение итогов и перспективы развития в цифровом рисовании

 $\sqrt{2}$ 

### Где можно применить полученные навыки

Умение совмещать цифровые технологии и мастерство рисунка необходимо для продвижения в творческой карьере

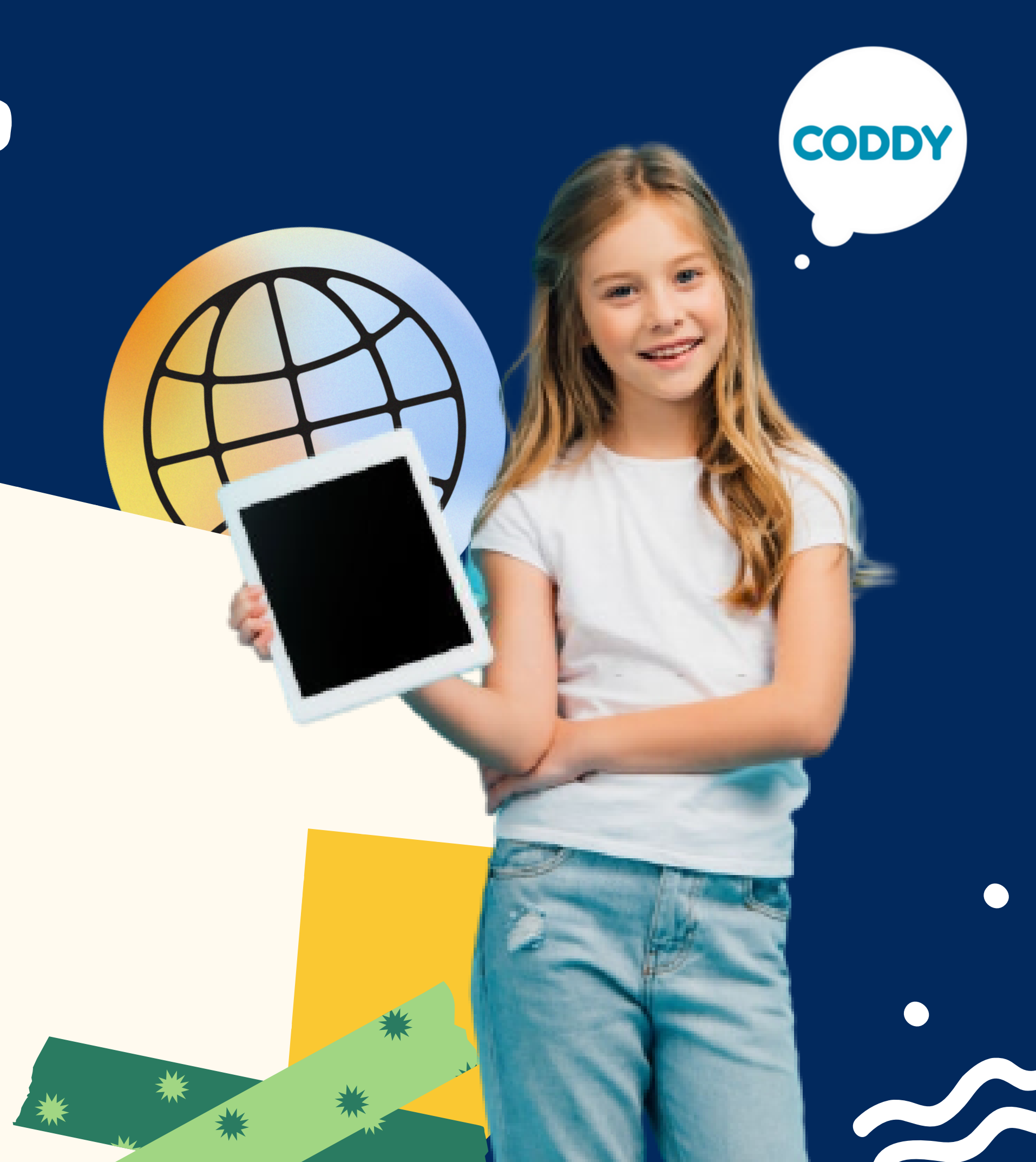

14

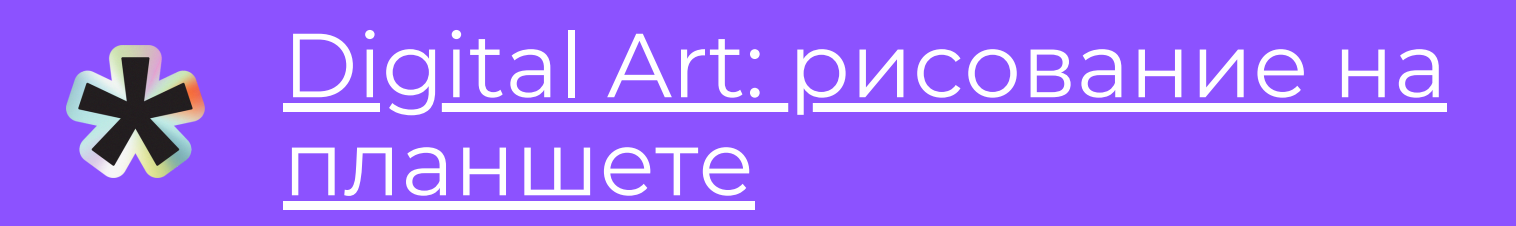

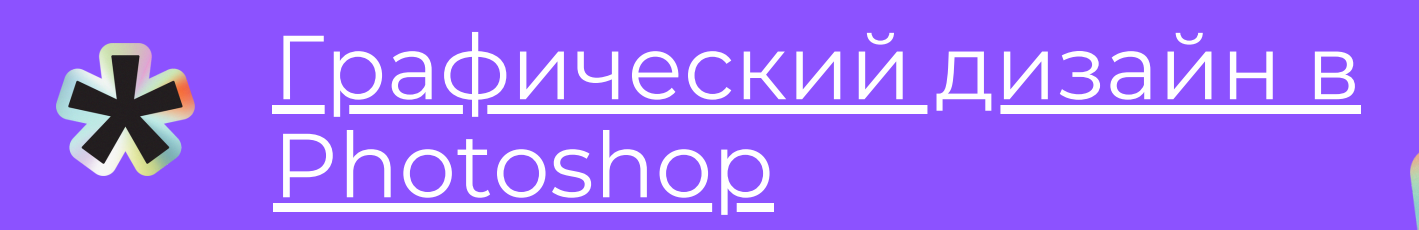

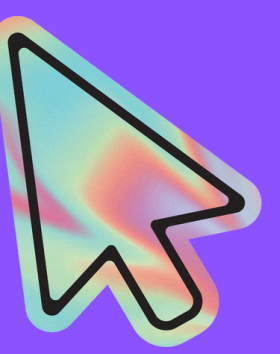

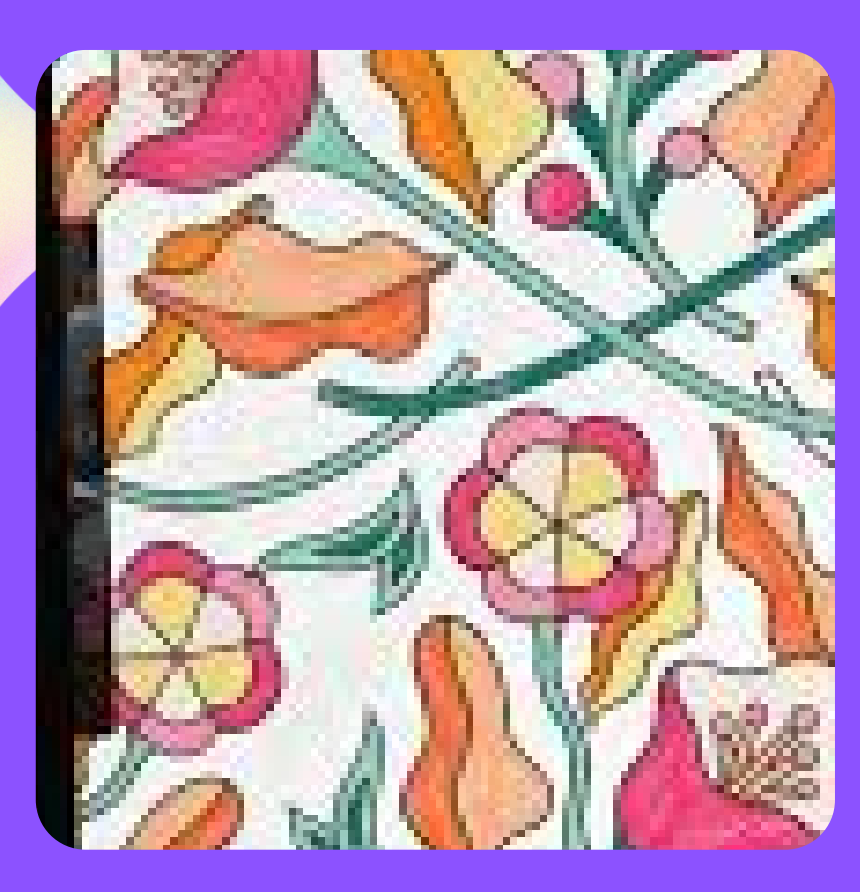

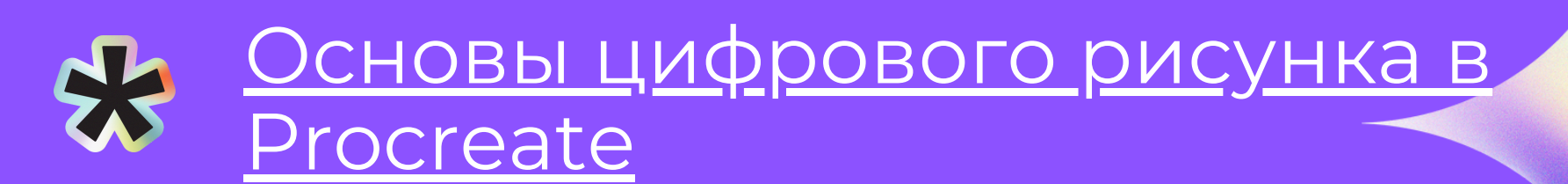

## А что дальше?

Ребятам, которые прошли наш интенсив, будут интересны курсы по цифровому рисованию и творчеству:

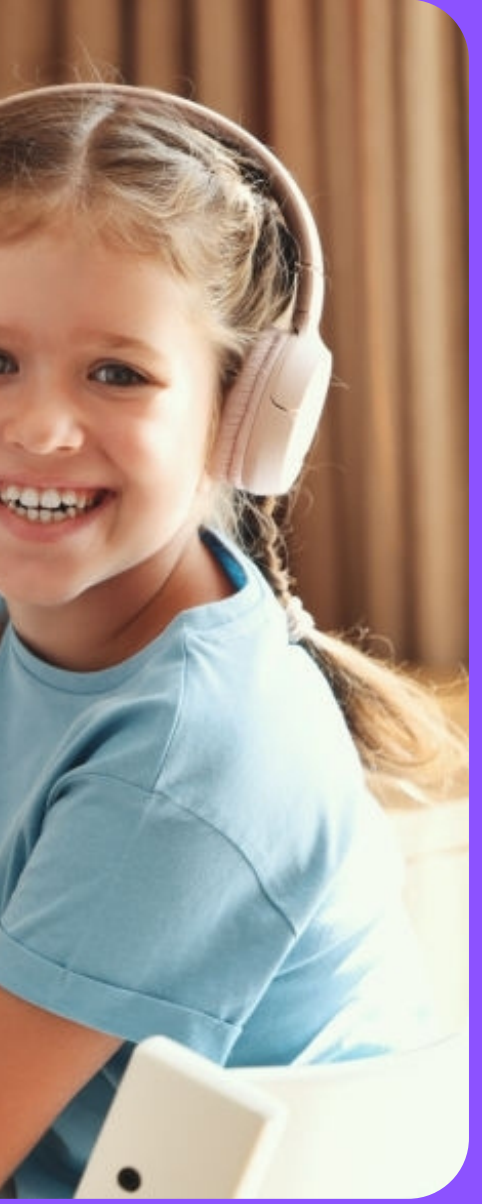

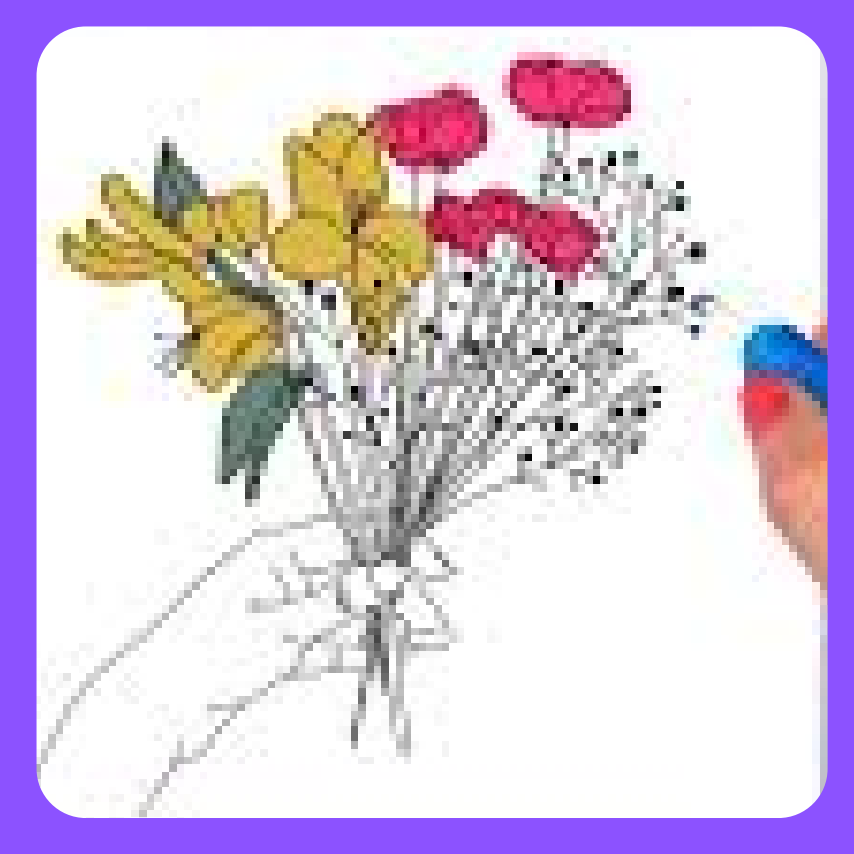

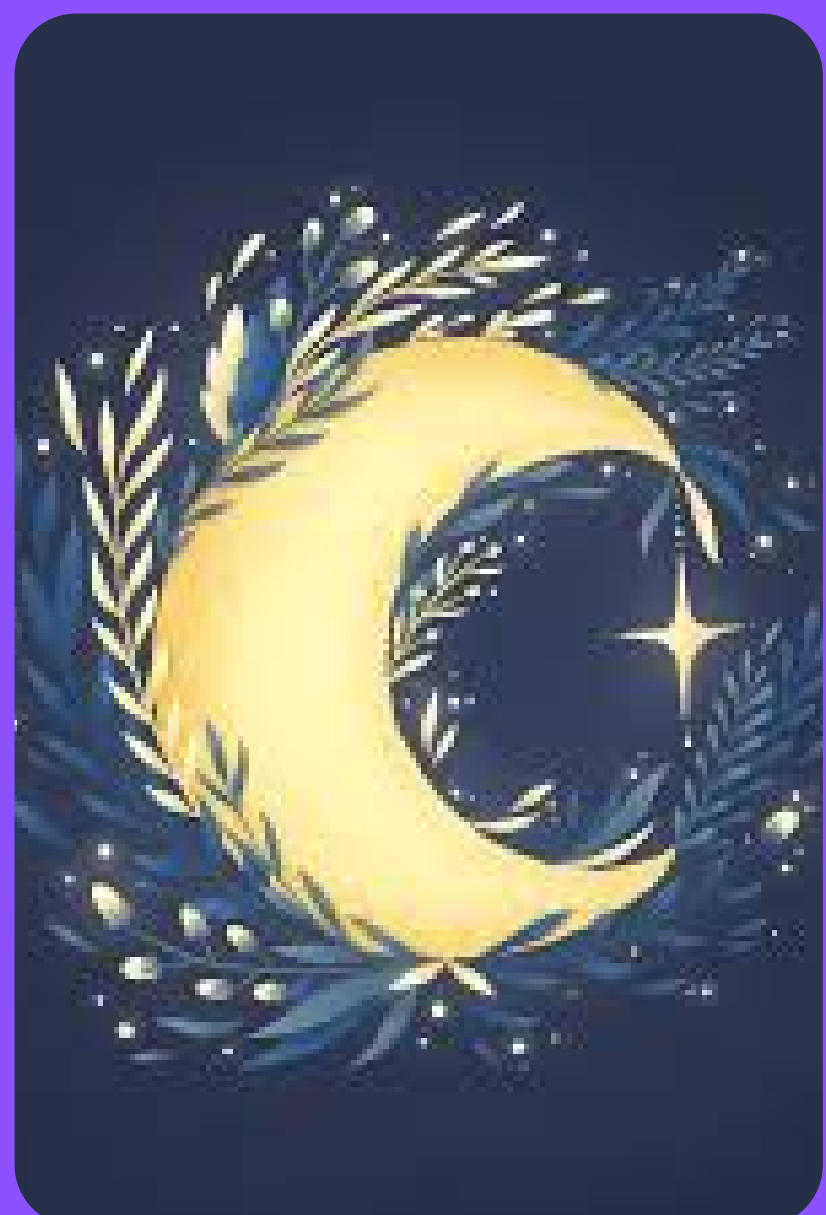

## Обучение с результатом!

000102315204L900Q829000

**CODDY** 

 $\overline{\mathbf{z}}$ 

ОСТАВЬТЕ ЗАЯВКУ: на сайте [www.coddyschool.com](https://coddyschool.com/) по телефону 8 (495) 106-60-11

НАПИШИТЕ НАМ: info@coddyschool.com